# Package 'BIOdry'

May 2, 2022

<span id="page-0-0"></span>Type Package

Title Multilevel Modeling of Dendroclimatical Fluctuations

Version 0.9

Author Wilson Lara <wilarhen@gmail.com>, Felipe Bravo <fbravo@pvs.uva.es>

Date 2022-05-02

Maintainer Wilson Lara <wilarhen@gmail.com>

Description Multilevel ecological data series (MEDS) are sequences of observations ordered according to temporal/spatial hierarchies that are defined by sample designs, with sample variability confined to ecological factors. Dendroclimatic MEDS of tree rings and climate are modeled into normalized fluctuations of tree growth and aridity. Modeled fluctuations (model frames) are compared with Mantel correlograms on multiple levels defined by sample design. Package implementation can be understood by running examples in modelFrame(), and muleMan() functions.

License GPL-3

Depends nlme, ecodist

LazyData TRUE

NeedsCompilation no

Repository CRAN

Date/Publication 2022-05-02 19:52:02 UTC

## R topics documented:

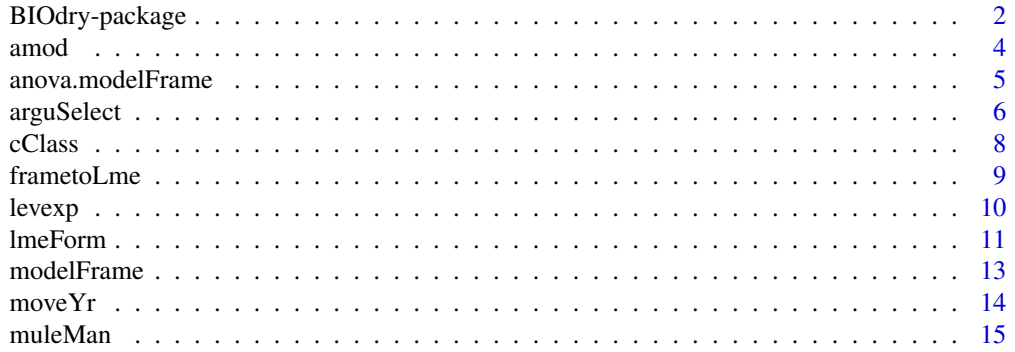

<span id="page-1-0"></span>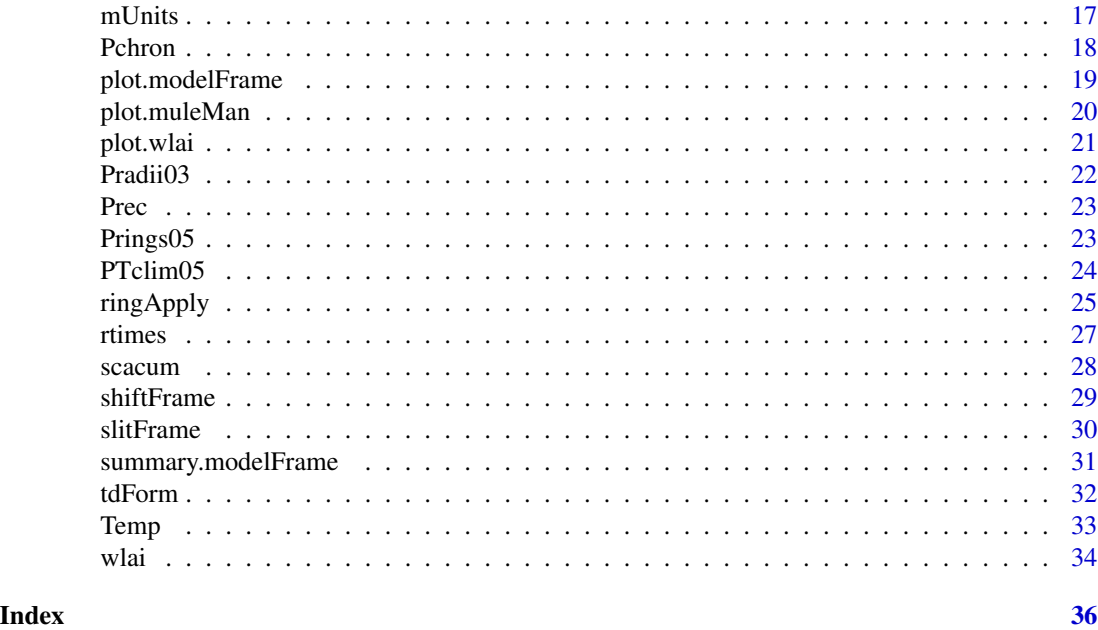

BIOdry-package *Multilevel Modeling of Dendroclimatical Fluctuations*

## Description

Multilevel ecological data series (MEDS) are sequences of observations ordered according to temporal/spatial hierarchies that are defined by sample designs, with sample variability confined to ecological factors. Dendroclimatic MEDS of tree rings and climate are modeled into normalized fluctuations of tree growth and aridity. Modeled fluctuations (model frames) are compared with Mantel correlograms on multiple levels defined by sample design. Package implementation can be understood by running examples in modelFrame(), and muleMan() functions.

## Details

The DESCRIPTION file:

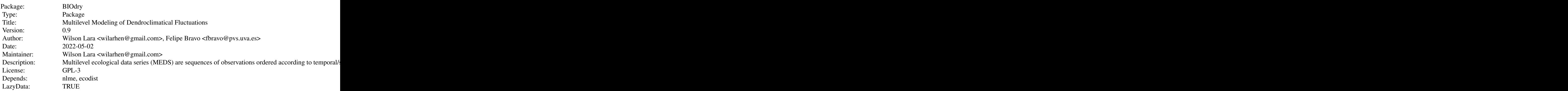

BIOdry-package 3

NeedsCompilation: no<br>Packaged: 202 2020-03-09 13:55:45 UTC; wilar Repository: CRAN<br>Date/Publication: 2020-0. 2020-03-09 18:20:02 UTC

Index of help topics:

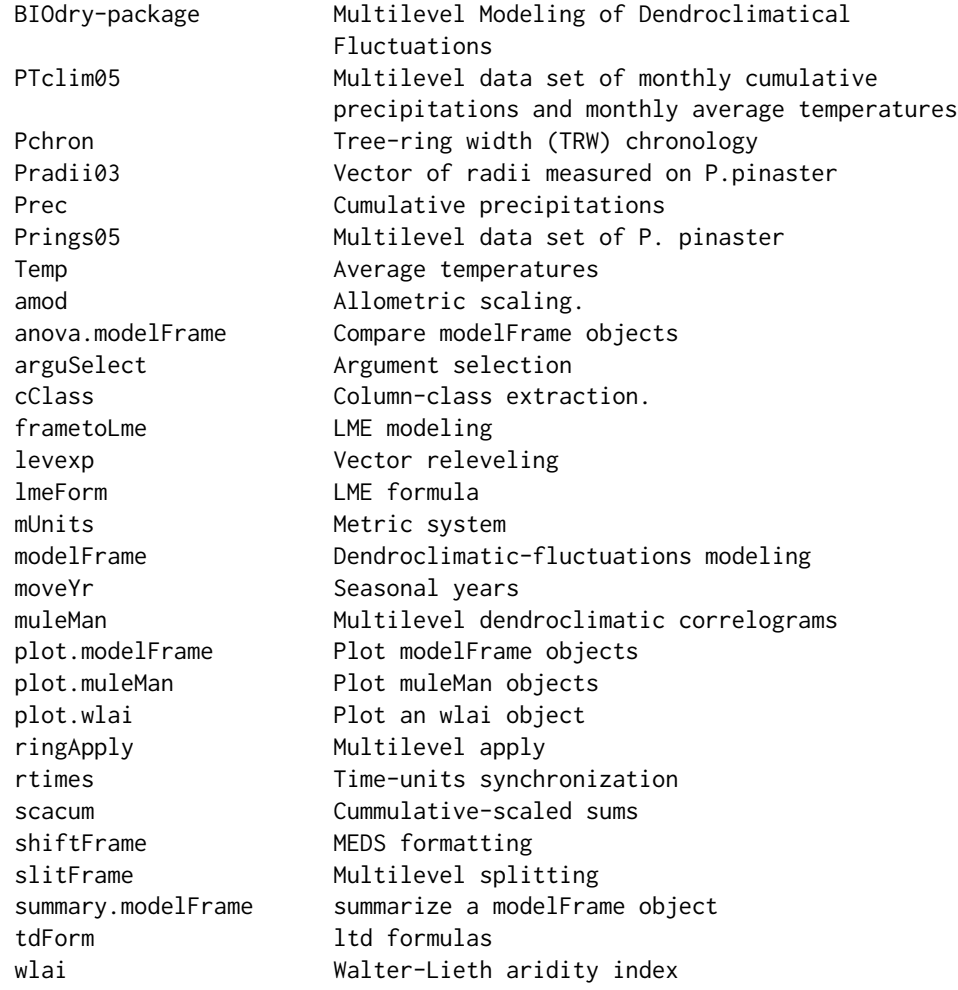

Maintainer: Wilson Lara <wilarhen@gmail.com>

## Author(s)

Wilson Lara <wilarhen@gmail.com>, Felipe Bravo <fbravo@pvs.uva.es>

<span id="page-3-1"></span><span id="page-3-0"></span>amod *Allometric scaling.*

#### Description

Allometric models and parameters are used to scale organic growth.

#### Usage

amod(x, mp = c(1, 1), fun = y  $\sim$  a  $\star$  (x^b))

#### Arguments

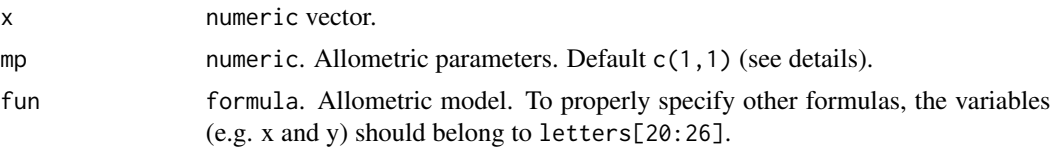

## Details

. Allometric models are useful to scale size-components of organisms such as tree diameters (mp =  $c(2,1)$ ) and basal areas (mp =  $c(0.25 \times pi, 2)$ ). Several parameter groups (c(a1,b1,a2,b2, ..., an, bn)) can be recursively processed. This enables computation of complex organic variables. For example, above-ground tree biomass could be computed from two parameter groups for treebiomass, and over-bark diameter scaling.

#### Value

data. frame of the scaled variable  $(x)$  and relative increments  $(css)$ . These are computed with [setdiff](#page-0-0) function.

## Author(s)

Wilson Lara <wilarhen@gmail.com>, Felipe Bravo <fbravo@pvs.uva.es>

```
## Simulating TRW records:
set.seed(1)
trw \le ts(abs(rnorm(12,1,1)), start = 1950)
## Cumulative TRW:
cri <- cumsum(trw)
## tree diameters
td \leq amod(cri, mp = c(2,1))
## plot of the tree diameters and the
## relative increments:
plot(ts(td))
```
<span id="page-4-0"></span>Models in [modelFrame](#page-12-1) lists are compared with anova. Ime method.

#### Usage

```
## S3 method for class 'modelFrame'
anova(object, ..., test, type, adjustSigma, Terms,
   L, verbose)
```
## Arguments

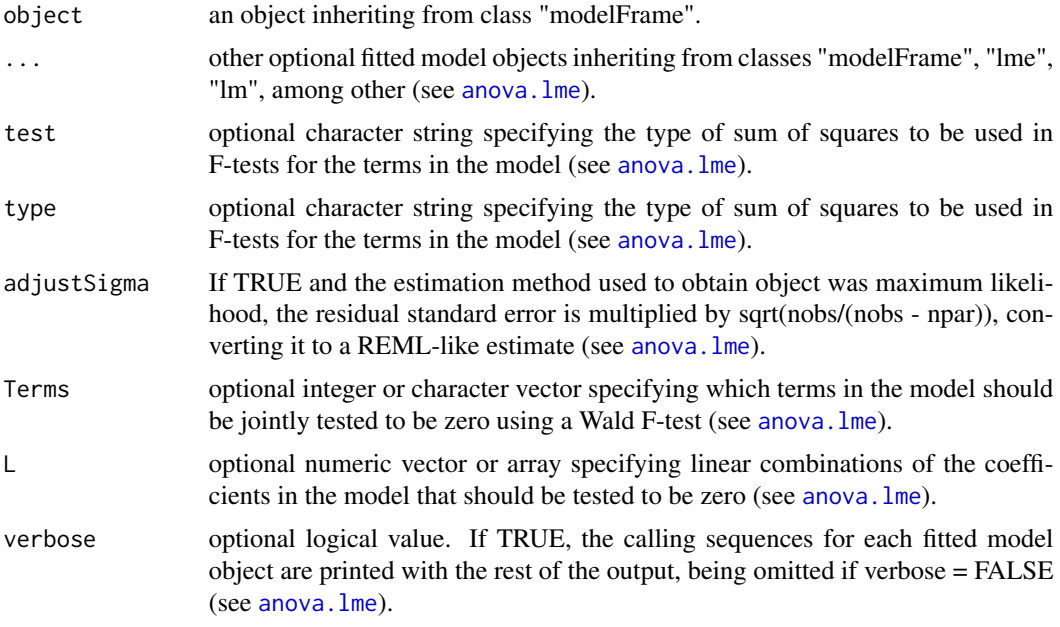

## Value

data frame inheriting from class "anova.lme".

## Author(s)

Wilson Lara <wilarhen@gmail.com>, Felipe Bravo <fbravo@pvs.uva.es>

#### References

Lara W., F. Bravo, D. Maguire. 2013. Modeling patterns between drought and tree biomass growth from dendrochronological data: A multilevel approach. Agric. For. Meteorol., 178-179:140-151.

#### Examples

```
##TRW chronology (mm) and inside-bark radii
data(Pchron, envir = environment())## Parameters of allometric model to compute Diameter at Breast
## Height over bark (DBH, cm) from diameter inside bark (dib, cm)
## and Total Tree Biomass (TTB, kg tree -1 ) from DBH (Lara
## et. al. 2013):
biom_param <- c(2.87, 0.85, 0.05, 2.5)
## Modeling tree-biomass fluctuations while accounting for
## within-plot source variability (see defaults in "modelFrame"
## function)
 trwf <- modelFrame(Pchron,
                    to = \text{cm},
                    MoreArgs = list(mp = c(2, 1, bin\_param)),
                    log.t = FALSE,on.time = FALSE)
## Fitting a single linear regression of the "tdForm" formula
## without random effects to the tree-biomass data:
 trwfl \leq lm(log(x) \sim log(csx) + year,
             data = trwf$'model'$'data')
## Comparing model likelihoods with anova method:
     anova(trwf, trwfl)
```
<span id="page-5-1"></span>arguSelect *Argument selection*

## Description

Arguments of specific functions are selected from arbitrary numbers and varieties of arguments.

#### Usage

```
arguselect(rd = NULL, fun = c("mapping", "ringApply"), ...)
```
### Arguments

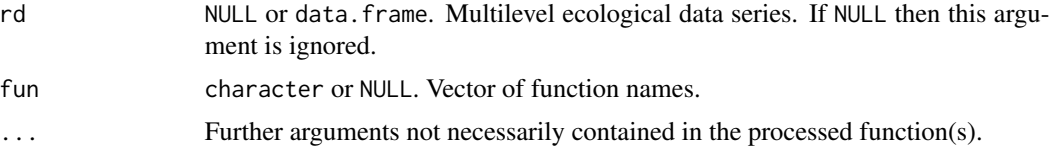

<span id="page-5-0"></span>

## arguSelect 7

## Details

Closures with ellipsis terms use this function to extract and pass arguments to other functions. Arguments in MoreArgs lists are also extracted and stored again as MoreArgs lists.

#### Value

list of selected arguments.

#### Author(s)

Wilson Lara <wilarhen@gmail.com>, Felipe Bravo <fbravo@pvs.uva.es>

```
##Multilevel ecological data series of tree-ring widths:
data(Prings05,envir = environment())
## Radial increments measured on 2003:
data(Pradii03,envir = environment())
## Selection of arguments in some functions:
ar1 <- arguSelect(fun = c('amod'),
                  only.dup = TRUE,mp = c(0.5,1),
                  rf.t = 2003)
str(ar1)
ar2 <- arguSelect(fn = 'amod',
                  only.dup = TRUE,
                  mp = c(0.5,1),
                  rf.t = 2003)
str(ar2)
ar3 <- arguSelect(rd = Prings05,
                  fn = 'amod',only.dup = TRUE,
                  mp = c(0.5, 1),
                  rf.t = 2003)
str(ar3)
ar4 < - arguSelect(rd = Prings05,
                  fun = 'scacum',
                  sc.c = Pradii03,
                  MoreArgs = list(only.dup = TRUE,
                                  mp = c(0.5, 1),rf.t = 2003))
str(ar4)
ar5 <- arguSelect(rd = Prings05,
                  fun = 'scacum',
                  ref = Pradii03,
                  rf.t = rep(2003:2011),MoreArgs = list(only.dup = TRUE,
```
<span id="page-7-0"></span>str(ar5)

cClass *Column-class extraction.*

#### Description

Column names of multilevel data sets are extracted according to three classes: numeric values, integer sequences, and factor levels.

## Usage

 $cClass(rd, cl = "all")$ 

## Arguments

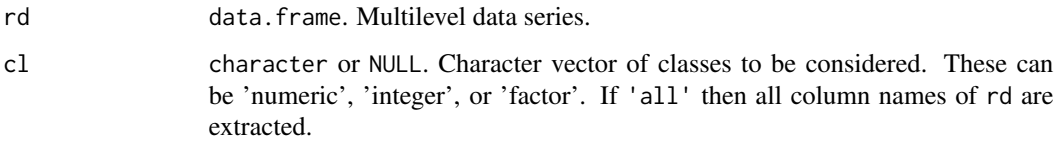

## Value

character names.

## Author(s)

Wilson Lara <wilarhen@gmail.com>, Felipe Bravo <fbravo@pvs.uva.es>

```
##Multilevel data frame of tree-ring widths:
data(Prings05,envir = environment())
## Names of variables in Prings05 data containing numeric classes:
cClass(Prings05, 'numeric') # 'x'
## Names of variables containing time units:
cClass(Prings05, 'integer') # 'year'
## Names of variables containing factors:
cClass(Prings05, 'factor') # 'sample', 'tree', 'plot'
```
<span id="page-8-1"></span><span id="page-8-0"></span>

LME models are fitted to detrend multilevel ecological data series.

#### Usage

 $frametolme(rd, form = "lmeForm", res.data = TRUE, ...)$ 

### Arguments

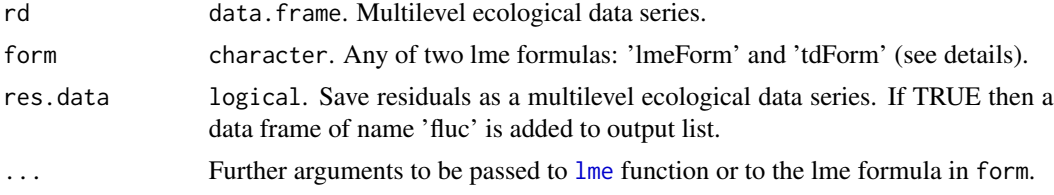

## Details

This function implements [lme](#page-0-0) function to fit linear mixed-effects models on multilevel ecological data series processed by the [modelFrame](#page-12-1) function. Two kind of model formulas can be fitted: 'lme-Form' and 'tdForm'; these characters implement functions with same names ([tdForm](#page-31-1) and [lmeForm](#page-10-1)). Other lme formulas can be specified by modifying arguments in any of these two functions. After the lme models are fitted, they can be extended by implementing methods in [nlme](#page-0-0) package.

#### Value

[groupedData](#page-0-0) object.

#### Author(s)

Wilson Lara <wilarhen@gmail.com>, Felipe Bravo <fbravo@pvs.uva.es>

#### References

Pinheiro J. C., D. M. Bates. 2000. Mixed-effects models in S and S-PLUS. Springer, New York.

## Examples

```
##TRW chronology (mm) and inside-bark radii
data(Pchron,envir = environment())
```
## Parameters of allometric model to compute Diameter at Breast ## Height over bark (DBH, cm) from diameter inside bark (dib, cm) ## and Total Tree Biomass (TTB, kg tree -1 ) from DBH (Lara

#### <span id="page-9-0"></span>10 levexp. The set of the set of the set of the set of the set of the set of the set of the set of the set of the set of the set of the set of the set of the set of the set of the set of the set of the set of the set of th

```
## et. al. 2013):
biom_param <- c(2.87, 0.85, 0.05, 2.5)
## Modeling tree-biomass fluctuations while accounting for
## within-plot source variability (see defaults in "modelFrame"
## function)
 trwf <- modelFrame(Pchron,
                    to = \text{'cm'},
                    MoreArgs = list(mp = c(2,1, bin\_param)),log.t = FALSE,
                    on.time = FALSE)
## Detrending the fluctuations by fitting a (l)td-form model
## with Maximum-likelihood method (ML):
 pdata <- trwf$'model'$'data'
 rlme <- frametoLme(pdata,
                    form = 'tdForm',
                    method = 'ML',log.t = TRUE)
 summary(rlme$model)
##a plot of the modeled fluctuations:
 d <- groupedData(lmeForm(rlme$fluc,lev.rm = 1),data = rlme$fluc)
 plot(d,groups = ~ sample, auto.key = TRUE)## A model of aridity:
 cf <- modelFrame(PTclim05,
                  lv = list('year','year'),
                  fn = list('moveYr','wlai'),
                  form = NULL)
 summary(cf)
## An lme model of aridity at 'plot' level:
 cdata <- cf$'model'$'data'
 rmod <- frametoLme(cdata,form = 'lmeForm')
 summary(rmod$model)
 rk <- groupedData(lmeForm(rmod$fluc),data=rmod$fluc)
 plot(rk,ylab = 'detrended AI')
```
#### <span id="page-10-0"></span>lmeForm and the contract of the contract of the contract of the contract of the contract of the contract of the contract of the contract of the contract of the contract of the contract of the contract of the contract of th

## Description

Expansion or reduction of a numeric vector by matching its level names with the ecological factors of a multilevel ecological data series.

#### Usage

```
levexp(x, levels)
```
#### **Arguments**

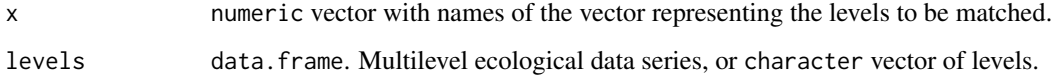

## Value

numeric vector with expanded/reduced levels.

#### Author(s)

Wilson Lara <wilarhen@gmail.com>, Felipe Bravo <fbravo@pvs.uva.es>

## Examples

```
##Multilevel ecological data series of tree-ring widths:
data(Prings05,envir = environment())
## tree radii measured at 2003:
data(Pradii03,envir = environment())
## Releveling the tree radii
```
refs <- levexp(Pradii03,Prings05) refs

<span id="page-10-1"></span>lmeForm *LME formula*

## Description

This function computes LME formulas from multilevel ecological data series (MEDS).

## Usage

```
lmeForm(rd, prim.cov = FALSE, resp = NULL, covar = NULL, lev.rm = NULL)
```
#### <span id="page-11-0"></span>Arguments

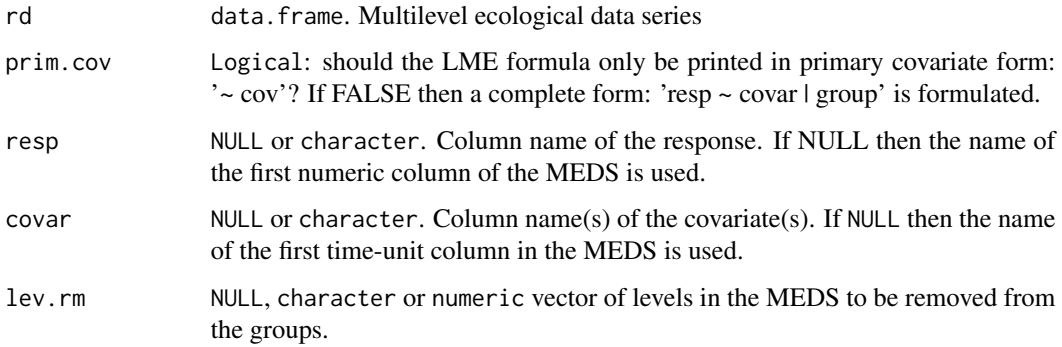

## Details

Formulas of the form resp  $\sim$  cov | group (see [groupedData](#page-0-0) function) are computed from MEDS. The formulas can be implemented by [modelFrame](#page-12-1) function to detrend MEDS

## Value

formula with any of the forms:  $resp ~ cov |$  group or  $~ cov$ .

#### Author(s)

Wilson Lara <wilarhen@gmail.com>, Felipe Bravo <fbravo@pvs.uva.es>

#### References

Pinheiro J. C., D. M. Bates. 2000. Mixed-effects models in S and S-PLUS. Springer, New York.

```
##Multilevel ecological data series of tree-ring widths:
data(Prings05,envir = environment())
```

```
## LME formula:
form1 <- lmeForm(Prings05,prim.cov = FALSE)
print(form1)
## removing the sample level from the formula
form2 <- lmeForm(Prings05,lev.rm = 'sample')
form2 <- lmeForm(Prings05,lev.rm = 1)
## groupedData object with the LME formula
gdata <- groupedData(lmeForm(Prings05,lev.rm = 1),
                    data = Prings05)
plot(gdata,groups = ~ sample)
```
<span id="page-12-1"></span><span id="page-12-0"></span>

This function develops recursive evaluation of functions for one-level modeling (FOLM) and LME detrending of dendroclimatic chronologies.

#### Usage

```
modelFrame(rd, fn = list("rtimes", "scacum", "amod"), lv = list(2,
    1, 1), form = "tdForm", \ldots)
```
#### Arguments

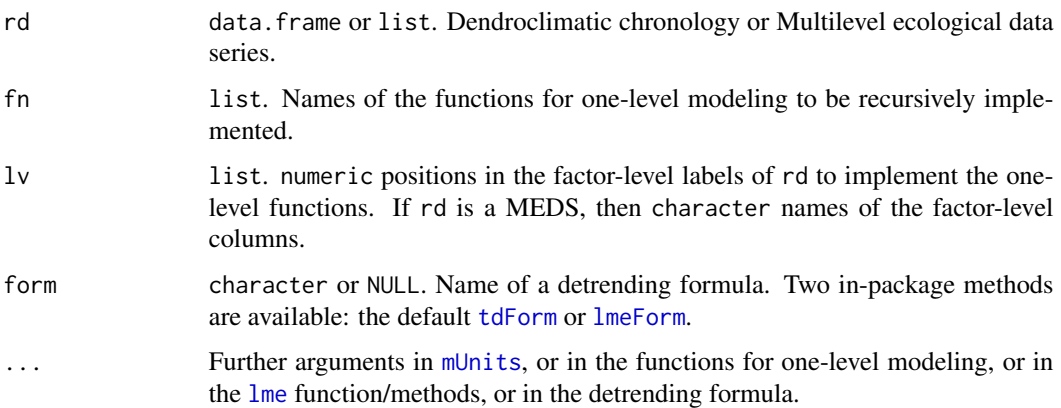

#### Details

Defaults model fluctuations in tree-ring width chronologies via recursive implementation of four FOLM: [rtimes](#page-26-1), [scacum](#page-27-1), [amod](#page-3-1), and [frametoLme](#page-8-1). Nevertheless, other FOLM can be implemented to model aridity-index fluctuations(see example with climatic data). Processed chronologies are detrended with [lme](#page-0-0) function and other [nlme](#page-0-0) methods. Internal algorithm uses [shiftFrame](#page-28-1) [arguSelect](#page-5-1) and [ringApply](#page-24-1) functions. Consequently, arguments that are not iterated over factor-level labels in the processed data are specified in 'MoreArgs' lists (see examples). Arguments in modelFrame objects can be updated with [update](#page-0-0) function.

#### Value

Threefold list with fluctuations in fluc, [groupedData](#page-0-0) object in model, and model call in call.

## Author(s)

Wilson Lara <wilarhen@gmail.com>, Felipe Bravo <fbravo@pvs.uva.es>

#### <span id="page-13-0"></span>References

Lara W., F. Bravo, D. Maguire. 2013. Modeling patterns between drought and tree biomass growth from dendrochronological data: A multilevel approach. Agric. For. Meteorol., 178-179:140-151.

## Examples

```
##TRW chronology (mm) and inside-bark radii
data(Pchron,envir = environment())
## Parameters of allometric model to compute Diameter at Breast
## Height over bark (DBH, cm) from diameter inside bark (dib, cm)
## and Total Tree Biomass (TTB, kg tree -1 ) from DBH (Lara
## et. al. 2013):
biom_param <- c(2.87, 0.85, 0.05, 2.5)
## Modeling tree-biomass fluctuations while accounting for
## within-plot source variability (see defaults in "modelFrame"
## function)
 trwf <- modelFrame(Pchron,
                    to = \text{cm},
                    MoreArgs = list(mp = c(2,1, bin\_param)),log.t = FALSE,on.time = FALSE)
## Climatic records:
data(Temp, envir = environment())data(Prec,envir = environment())
## Aridity-index fluctuations:
 aif <- modelFrame(rd = list(Prec, Temp),
                   fn = list('moveYr','wlai'),
                   lv = list('year','year'),
                   form = 'lmeForm')
 summary(aif$'model')
```
moveYr *Seasonal years*

#### Description

Monthly records in time-series replicates (usually of climate) are labeled for the years can begin in a month other than January.

#### Usage

moveYr(cd, ini.mnt = "Oct")

#### <span id="page-14-0"></span> $m$ uleMan  $15$

#### Arguments

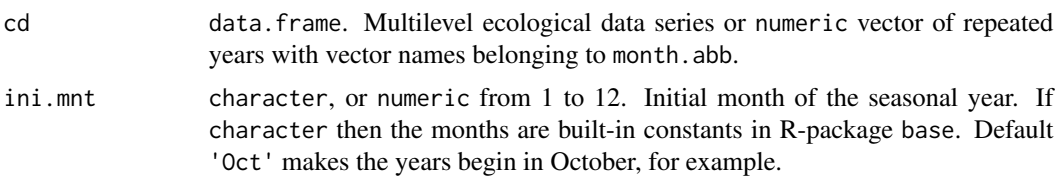

## Details

character months as defined in [month.abb](#page-0-0) or [month.name](#page-0-0).

#### Value

data.frame object with the months being numeric values and the years beginning at ini.mnt argument.

## Author(s)

Wilson Lara <wilarhen@gmail.com>, Felipe Bravo <fbravo@pvs.uva.es>

## Examples

```
## Climatic records of monthly precipitation sums and monthly
## average temperatures
data(PTclim05,envir = environment())
## Making the year 1955 in plot 'P16106' to begin on 'April'
cl1 <- slitFrame(PTclim05,c('year','plot'))[[1]]
cl2 \leq moveYr(cl1,ini.mnt = 'Mar')head(cl2)
## a simple vector of years
yr <- rep(2005,12)
names(yr) <- month.abb[1:12]
moveYr(yr)
```
<span id="page-14-1"></span>muleMan *Multilevel dendroclimatic correlograms*

## Description

Multivariate correlograms between TRW fluctuations and climatic fluctuations.

## Usage

```
muleMan(rd, cd, rd.var = NULL, cd.var = NULL, ...)
```
#### <span id="page-15-0"></span>Arguments

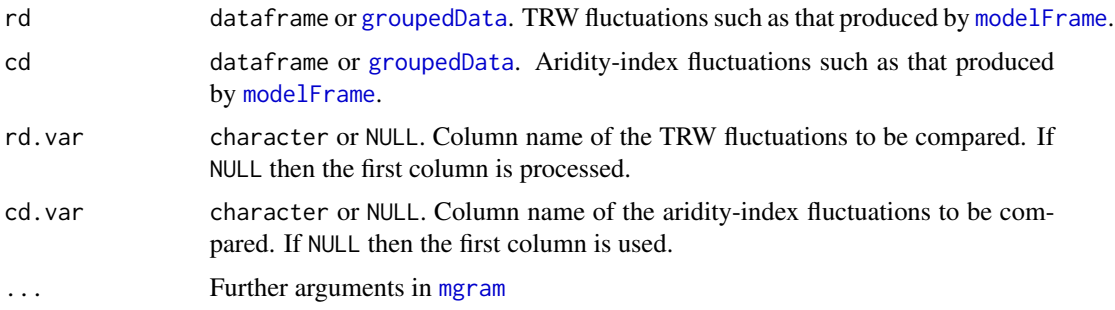

## Details

Function [mgram](#page-0-0) in package [ecodist](#page-0-0) is implemented to compare the dendroclimatic fluctuations. Models being compared should have common higher-level factors (see example).

#### Value

data. frame object of multivariate correlations.

#### Author(s)

Wilson Lara <wilarhen@gmail.com>, Felipe Bravo <fbravo@pvs.uva.es>

#### References

Lara W., F. Bravo, D. Maguire. 2013. Modeling patterns between drought and tree biomass growth from dendrochronological data: A multilevel approach. Agric. For. Meteorol., 178-179:140-151.

```
##TRW chronology (mm) and inside-bark radii
data(Pchron, envir = environment())
```

```
## Parameters of allometric model to compute Diameter at Breast
## Height over bark (DBH, cm) from diameter inside bark (dib, cm)
## and Total Tree Biomass (TTB, kg tree -1 ) from DBH (Lara
## et. al. 2013):
biom_param <- c(2.87, 0.85, 0.05, 2.5)
```

```
## Modeling tree-biomass fluctuations while accounting for
## within-plot source variability (see defaults in "modelFrame"
## function)
```

```
trwf <- modelFrame(Pchron,
                  to = 'm',MoreArgs = list(mp = c(2,1, bin\_param)),
                  log.t = FALSE,on.time = FALSE)
```
#### <span id="page-16-0"></span>mUnits and the contract of the contract of the contract of the contract of the contract of the contract of the contract of the contract of the contract of the contract of the contract of the contract of the contract of the

```
## Climatic Records:
data(Temp,envir = environment())
data(Prec,envir = environment())
## Aridity-index fluctuations:
     aif <- modelFrame(rd = list(Prec, Temp),
                       fn = list('moveYr','wlai'),
                       lv = list('year','year'),
                       form = 'lmeForm')
##Multivariate comparison:
mcomp <- muleMan(trwf,
                     aif,
                  nperm = 10^3)str(mcomp)
```
<span id="page-16-1"></span>mUnits *Metric system*

## Description

This function control metric units.

#### Usage

 $mUnits(x, from = "mm", to = "mm")$ 

## Arguments

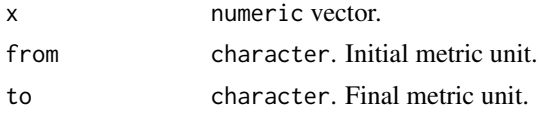

## Details

Characters in from and to arguments have the form 'p\_', where 'p' is the metric prefix and '\_' is a base unit. Sixteen metric prefixes are supported: atto 'a', femto 'f', pico 'p', nano 'n', micro 'mm', mili 'm', centi 'c', deci 'd', deca 'da', hecto 'h', kilo 'k', mega 'M', giga 'G', tera 'T', peta 'P', and exa 'E'.

## Value

numeric vector.

## Author(s)

Wilson Lara <wilarhen@gmail.com>, Felipe Bravo <fbravo@pvs.uva.es>

18 **Proprietive Executive Contract of the Christian Contract Contract of the Proprieting Proprieting Contract Contract On the Proprieting Contract On the Proprieting Contract On the Proprieting Contract On the Contract On** 

## Examples

```
## Simulation of TRW data
set.seed(1)
w \le - abs(rnorm(12,1,1))
trw \leq ts(w, start = 1970)
## transforming metric units of trw vector from milimeters to meters
sr \leq mUnits(trw, from = 'mm', to = 'm')
attributes(sr)
```
Pchron *Tree-ring width (TRW) chronology*

## **Description**

TRW chronology for Pinus pinaster forests from two sample plots in northern Spain (Soria) and east-central Spain (Cuenca). The data set contains eight TRW series. To account for source variability, two trees were selected per site, and two samples were extracted from each tree.

#### Usage

data(Pchron)

#### Format

data. frame object with eight columns.

Rows Row names of the data set are time-units labels (years of formation).

Columns Column names represent levels in three within-stand ecological factors that are common to most TRW data and represent variability in stand qualities (stand), tree-radial morphology (sample), and tree genetics/phenotypes (tree). The names are dot-separated labels representing the hierarchy of the three ecological factors, where higher ecological-factor levels are defined first and lower levels after. For example, code 'P16106.17.a' is the column name of sample replicate 'a' in tree '17' in plot 'P16106'.

#### Details

This data set belongs to a more extensive tree-ring chronology which was processed in previous studies (Bogino and Bravo, 2008) by measuring TRW in polished-core samples (5 mm diameter) using the Windendro program and cross-dating the tree-ring chronologies using COFECHA software. Time units for the TRWs are formation years spanning from 1861 to 2005. The cross-dating records suggested that maritime pine chronologies had high SNR: (23-28 in northern Spain, and 38-61 in east-central Spain) and high EPS (0.96 in northern Spain, and 0.98 in east-central Spain).

#### References

Bogino, S., and Bravo, F. (2008). Growth response of Pinus pinaster Ait. to climatic variables in central Spanish forests. Ann. For. Sci. 65, 1-13.

<span id="page-17-0"></span>

## <span id="page-18-0"></span>plot.modelFrame 19

## Examples

str(Pchron)

plot.modelFrame *Plot modelFrame objects*

## Description

Diagnostic Trellis plot for fluctuations in [modelFrame](#page-12-1) objects are obtained.

## Usage

## S3 method for class 'modelFrame'  $plot(x, \ldots)$ 

#### Arguments

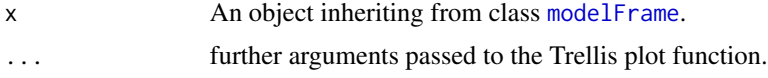

## Author(s)

Wilson Lara <wilarhen@gmail.com>, Felipe Bravo <fbravo@pvs.uva.es>

```
##TRW chronology (mm) and inside-bark radii
data(Pchron,envir = environment())
```

```
## Parameters of allometric model to compute Diameter at Breast
## Height over bark (DBH, cm) from diameter inside bark (dib, cm)
## and Total Tree Biomass (TTB, kg tree -1 ) from DBH (Lara
## et. al. 2013):
biom_param <- c(2.87, 0.85, 0.05, 2.5)
```

```
## Modeling tree-biomass fluctuations while accounting for
## within-plot source variability (see defaults in "modelFrame"
## function)
```

```
trwf <- modelFrame(Pchron,
                    to = \text{'cm'},
                   MoreArgs = list(mp = c(2,1, biom\_param)),log.t = FALSE,on.time = FALSE)
plot(trwf, grid = FALSE)
```
<span id="page-19-0"></span>

Diagnostic Trellis plot for fluctuations in [muleMan](#page-14-1) objects are obtained.

## Usage

## S3 method for class 'muleMan'  $plot(x, \ldots)$ 

#### Arguments

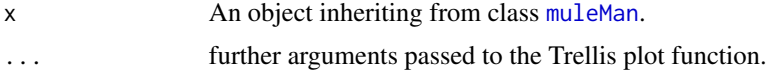

#### Author(s)

Wilson Lara <wilarhen@gmail.com>, Felipe Bravo <fbravo@pvs.uva.es>

```
##TRW chronology (mm) and inside-bark radii
data(Pchron, envir = environment())
```

```
## Parameters of allometric model to compute Diameter at Breast
## Height over bark (DBH, cm) from diameter inside bark (dib, cm)
## and Total Tree Biomass (TTB, kg tree -1 ) from DBH (Lara
## et. al. 2013):
biom_param <- c(2.87, 0.85, 0.05, 2.5)
```

```
## Modeling tree-biomass fluctuations while accounting for
## within-plot source variability (see defaults in "modelFrame"
## function):
```

```
trwf <- modelFrame(Pchron,
                     to = \text{'cm'},
                     MoreArgs = list(mp = c(2,1, \text{biom\_param})).log.t = FALSE,on.time = FALSE)
## Climatic Records:
data(Temp,envir = environment())
data(Prec,envir = environment())
## Aridity-index fluctuations:
```

```
aif <- modelFrame(rd = list(Prec, Temp),
                 fn = list('moveYr','wlai'),
```
#### <span id="page-20-0"></span>plot.wlai 21

```
lv = list('year','year'),
                       form = 'lmeForm')
##Multivariate comparison:
mcomp <- muleMan(trwf,
                     aif,
                  nperm = 10^3)plot(mcomp, grid = FALSE)
```
#### plot.wlai *Plot an wlai object*

## Description

A Walter-Lieth climate diagram is produced.

## Usage

## S3 method for class 'wlai'  $plot(x, \ldots)$ 

#### Arguments

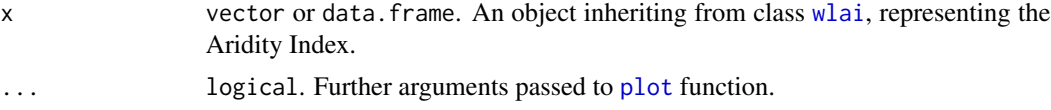

#### Details

Areas between temperature and precipitation lines when precipitation exceeds temperature (moist seasons) are plotted in gray color, and areas where temperature exceeds precipitation (dry seasons) are plotted in black color. Monthly cumulative precipitations over 100 mm are scaled such that 1 degree C of average temperature is equal to 5 mm of precipitation.

## Value

A [plot](#page-0-0) of the Walter-Lieth diagram.

#### Author(s)

Wilson Lara <wilarhen@gmail.com>, Felipe Bravo <fbravo@pvs.uva.es>

#### References

Manrique E., A. Fernandez-Cancio. 2000. Extreme climatic events in dendroclimatic reconstructions from Spain. Clim. Chang., 44: 123-138.

#### 22 **Pradii**03

## Examples

```
##random simulation of climatic records
set.seed(1)
pr <- rnorm(12,1,1)
tm < -rnorm(12, 0, 1)cld <- data.frame(pr,tm)
##labels of months from october to september
rownames(cld) <- month.abb[c(10:12,1:9)]
rownames(cld) <- c(10:12,1:9)
##computation of the aridity index and climate diagram
AI \leftarrow \text{wlai}(\text{cld})plot.wlai(AI)
```
Pradii03 *Vector of radii measured on P.pinaster*

## Description

Vector of radii measured in dominant trees of P.pinaster (2003) growing on the Ebro river basin, Spain

#### Usage

data(Pradii03)

## Format

A numeric vector with names of the vector indicating the measured tree.

## Details

This vector contains inside-bark radii, measured in four trees during 2003 (mm). This radial vector was derived from the over-bark diameters at breast height (cm), with allometric estimation of insidebark diameters from the over-bark diameters. Names of the vector correspond to labels at tree level

#### Source

Sustainable Forest Management Research Institute, Universidad de Valladolid (UVa)-INIA.

## Examples

str(Pradii03)

<span id="page-21-0"></span>

<span id="page-22-0"></span>

Monthly cumulative precipitation (mm).

## Usage

data(Prec)

## Format

data. frame object with 24 records.

Column Column names contain plot codes and monthly abbreviations

## Details

Recorded months begin at January and end at December, and observed years span from 1951 to 2005. Factor in data set defines one sample level (plot)

## References

Bogino, S., and Bravo, F. (2008). Growth response of Pinus pinaster Ait. to climatic variables in central Spanish forests. Ann. For. Sci. 65, 1-13.

## Examples

str(Prec)

Prings05 *Multilevel data set of P. pinaster*

## Description

Radial increments of Pinus pinaster from two sample plots located on Northern and Southern portions of Ebro river basin, Spain.

#### Usage

data(Prings05)

#### Format

A data frame with the following 5 variables.

x A numeric vector with the radial increments in mm year-1

year A numeric vector with the recorded year

sample A factor indicating the sample replicate

tree A factor indicating the tree number

plot A factor indicating the plot code

## Details

This data set contains eight series of tree-ring widths of maritime pine (Pinus pinaster), with recorded years spanning from 1810 to 2005. The cores were sampled from dominant trees of two sites, with sample plots being located on both: northern Spain (plot code: P44005) and center-east portion of the same country (plot code: P16106). Two trees were selected by plot, and two core samples were extracted by tree. Consequently, the sample design defined three levels: sample in tree on plot (plot level), sample in tree (tree level), and sample level.

## References

Bogino, S., and Bravo, F. (2008). Growth response of Pinus pinaster Ait. to climatic variables in central Spanish forests. Ann. For. Sci. 65, 1-13.

#### Examples

str(Prings05)

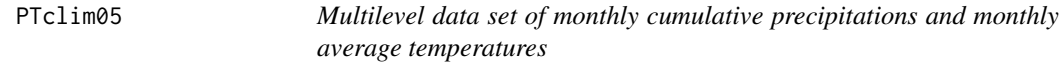

#### **Description**

Monthly precipitation sums and average temperatures of two climatic locations.

#### Usage

data(PTclim05)

#### Format

A data frame with the following 5 variables.

pr A numeric vector with the monthly cumulative precipitations (mm month-1)

tm A numeric vector with the monthly average temperatures (degree C month-1)

month A numeric vector of months

year A numeric vector of years

plot A factor vector of plot codes

<span id="page-23-0"></span>

#### <span id="page-24-0"></span>ringApply 25

## Details

Recorded months begin at January and end at December, and observed years span from 1951 to 2005. Factor in data set defines one sample level (plot)

#### References

Bogino, S., and Bravo, F. (2008). Growth response of Pinus pinaster Ait. to climatic variables in central Spanish forests. Ann. For. Sci. 65, 1-13.

## Examples

str(PTclim05)

<span id="page-24-1"></span>ringApply *Multilevel apply*

## Description

Wrapper of [Map](#page-0-0) to apply functions on multilevel data series and preserve factor-level structure in the outputs.

#### Usage

```
ringApply(rd, lv = 1, fn = "secacum", ...)
```
#### Arguments

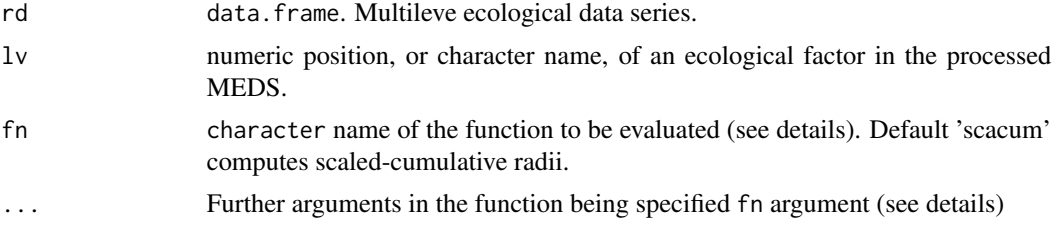

## Details

Other functions such as [rtimes](#page-26-1), [scacum](#page-27-1), [amod](#page-3-1), or [wlai](#page-33-1) can be implemented. Function arguments should be formulated as suggested in [mapply](#page-0-0), with constant arguments being stored in a MoreArgs list. This function is implemented by [modelFrame](#page-12-1) for recursive modeling of MEDS.

## Value

data. frame object preserving initial factor-level columns.

## Author(s)

Wilson Lara <wilarhen@gmail.com>, Felipe Bravo <fbravo@pvs.uva.es>

#### References

Lara, W., F. Bravo, D. Maguire. 2013. Modeling patterns between drought and tree biomass growth from dendrochronological data: A multilevel approach. Agric. For. Meteorol., 178-179:140-151.

### Examples

```
##Multilevel ecological data series (MEDS) of tree-ring widths:
data(Prings05,envir = environment())
## Radial increments measured on 2003:
data(Pradii03,envir = environment())
## MEDS of monthly precipitation sums and average temperatures:
data(PTclim05,envir = environment())
##Tree-level scaling of years of formation
##with 'rtimes' function:
dfm1 <- ringApply(Prings05,
                 lv = 2,
                  fn = 'rtimes')
str(dfm1)
##Relative time-units from year 1 to year 9:
subset(dfm1,time%in%c(1:9,NA))
## Sample-level scaling of TRW chronologies around reference radii
## which were measured at 2003:
dfm2 <- ringApply(dfm1,
                  lv = 'sample',sc.c = Pradii03,
                  rf.t = 2003,fn = 'scacum')
str(dfm2)
##Sample-level modeling of basal areas (mm2) via allometric
##scaling:
dfm3 <- ringApply(dfm2,
                  lv = 'sample',fn = 'amod',MoreArgs = list(mp = c(2,1,0.25 * pi,2)))str(dfm3)
## Seasonal years from 'October' to 'September':
cl1 <- ringApply(PTclim05,
                lv = 'year',fn = 'moveYr')
tail(cl1,15)
##Year-level aridity indexes:
wl <- ringApply(cl1,
               lv = 'year',fn = 'wlai')str(wl)
```
## Plot of aridity-index fluctuations:

#### <span id="page-26-0"></span>rtimes 27

```
d <- groupedData(lmeForm(wl),wl)
plot(d)
```
#### <span id="page-26-1"></span>rtimes *Time-units synchronization*

## Description

Unique observations in time-series replicates are excluded

## Usage

rtimes(x, only.dup = TRUE)

## Arguments

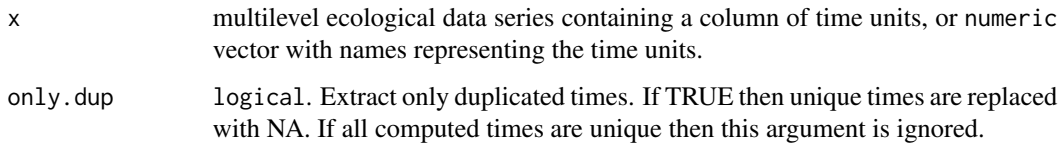

#### Value

data. frame object with the initial vector and its time units.

## Author(s)

Wilson Lara <wilarhen@gmail.com>, Felipe Bravo <fbravo@pvs.uva.es>

```
## row names of a vector
fy \leftarrow function(y, span){(y - span):y}
x <- c(fy(2005,5),fy(2007,10))
## (not run) Simulating the vector
r \leftarrow abs(rnorm(length(x)))names(r) <- x
## (not run) computing the synchronized times:
rtimes(r,only.dup = TRUE)
## (not run) Extracting only duplicated times:
na.omit(rtimes(r,only.dup = TRUE))
```
<span id="page-27-1"></span><span id="page-27-0"></span>

This function computes cummulative and scaled sums of time-series replicates.

#### Usage

 $scacum(x, sc.c = NA, rf.t = NA)$ 

#### Arguments

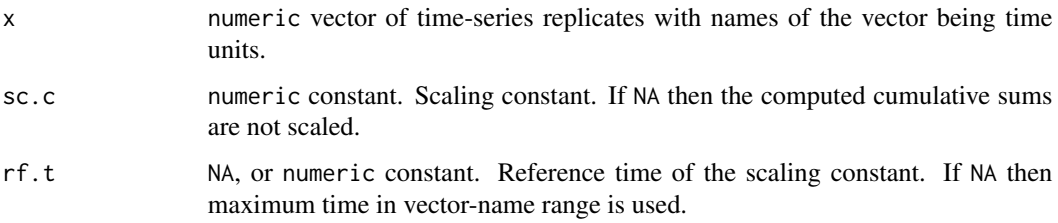

## Details

Cummulative sums of time-series replicates (e.g. tree-ring widths) are scaled around reference values (e.g. tree radii).

## Value

data frame with the original vector, and its scaled-cummulative sums.

## Author(s)

Wilson Lara <wilarhen@gmail.com>, Felipe Bravo <fbravo@pvs.uva.es>

```
x <- c(0.79,0.32,0.53,0.43,0.18)
names(x) <- 1948:1952
scacum(x, sc.c = 4, rf.t = 1951)##If sc.c = NA then cummulative values are scaled arround
##max(cumsum(x)):
max(cumsum(x))
scacum(x,NA,1951)
```
<span id="page-28-1"></span><span id="page-28-0"></span>

dendroclimatic chronologies (trw, and climatic data) are formatted into multilevel ecological data series. SI units of continuous variables in the data can be transformed.

## Usage

```
shiftFrame(rd, f.nm = NULL, x.nm = names(rd)[1L], t.nm = "year",
    ...)
```
#### Arguments

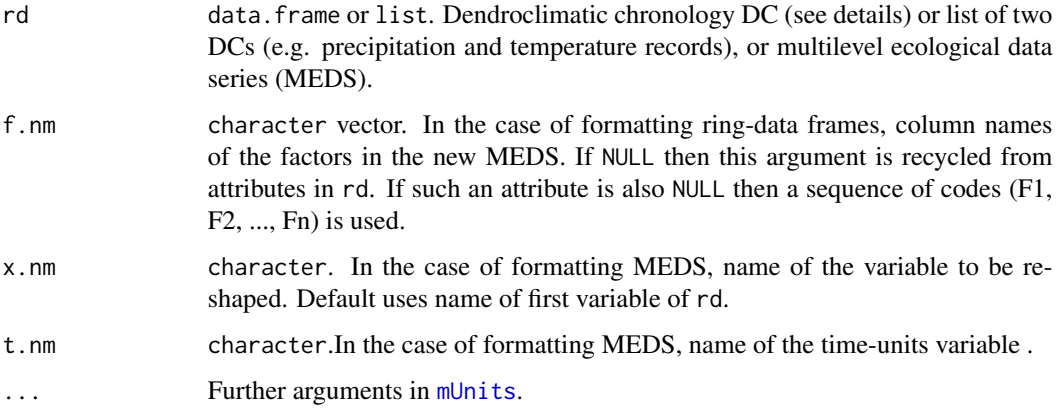

## Details

Row names of dendroclimatic data frames are time units (e.g. years). Column names are dotseparated labels representing the hierarchy of ecological or time-units factors, where the higher levels are defined first and the lower levels after. For example, code 'P16106.17' is the column name of core 'a' in tree '17' in plot 'P16106'. Labels containing monthly abbreviations are also formatted.

## Value

When rd argument is a dendroclimatic chronology (see details) then the output is a [groupedData](#page-0-0) object, and viceversa.

#### Author(s)

Wilson Lara <wilarhen@gmail.com>, Felipe Bravo <fbravo@pvs.uva.es>

## Examples

```
##tree-ring widths formated as a groupedData object:
data(Prings05,envir = environment())
## Formatting the groupedData object into a ring-data frame:
pwide <- shiftFrame(Prings05, from = 'mm', to = 'mmm')
str(pwide)
## Formatting the ring-data frame into a groupedData object, and
## changing SI units from micrometers to milimeters:
plong <- shiftFrame(pwide,from = 'mmm', to = 'mm')
plot(plong)
```
slitFrame *Multilevel splitting*

## Description

This function splits a Multilevel data frame into factor levels.

#### Usage

 $slitFrame(rd, lv = cClass(rd, "factor"))$ 

#### Arguments

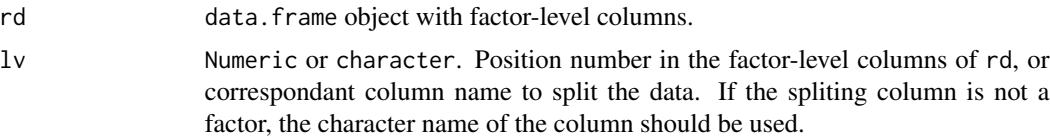

## Value

list of data.frame objects.

## Author(s)

Wilson Lara <wilarhen@gmail.com>, Felipe Bravo <fbravo@pvs.uva.es>

```
##Ring data frame:
##Multilevel data frame of tree-ring widths:
data(Prings05, envir = environment())
data(PTclim05, envir = environment())
## split multilevel data into its second factor-level column:
spl <- slitFrame(Prings05)
str(spl)
## split the data into the factor-level: 'year':
```
<span id="page-29-0"></span>

```
spl <- slitFrame(Prings05,'year')
str(spl)
spl <- slitFrame(PTclim05,'year')
str(spl)
```
summary.modelFrame *summarize a modelFrame object*

#### Description

A summary of a [modelFrame](#page-12-1) object is obtained.

#### Usage

```
## S3 method for class 'modelFrame'
summary(object, ...)
```
#### Arguments

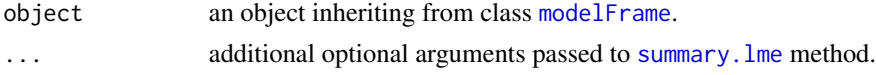

## Author(s)

Wilson Lara <wilarhen@gmail.com>, Felipe Bravo <fbravo@pvs.uva.es>

```
##TRW chronology (mm) and inside-bark radii
data(Pchron,envir = environment())
```

```
## Parameters of allometric model to compute Diameter at Breast
## Height over bark (DBH, cm) from diameter inside bark (dib, cm)
## and Total Tree Biomass (TTB, kg tree -1 ) from DBH (Lara
## et. al. 2013):
biom_param <- c(2.87, 0.85, 0.05, 2.5)
```

```
## Modeling tree-biomass fluctuations while accounting for
## within-plot source variability (see defaults in "modelFrame"
## function):
```

```
trwf <- modelFrame(Pchron,
                    to = \text{'cm'},
                    MoreArgs = list(mp = c(2,1, bin\_param)),log.t = TRUE,on.time = TRUE)
```
<span id="page-31-1"></span><span id="page-31-0"></span>

This function formulates linear time-decline formulas (ltd) from categorical variables in multilevel ecological data series.

#### Usage

```
tdForm(rd, prim.cov = FALSE, on.time = TRUE, log.t = FALSE, lev.rm = NULL)
```
## Arguments

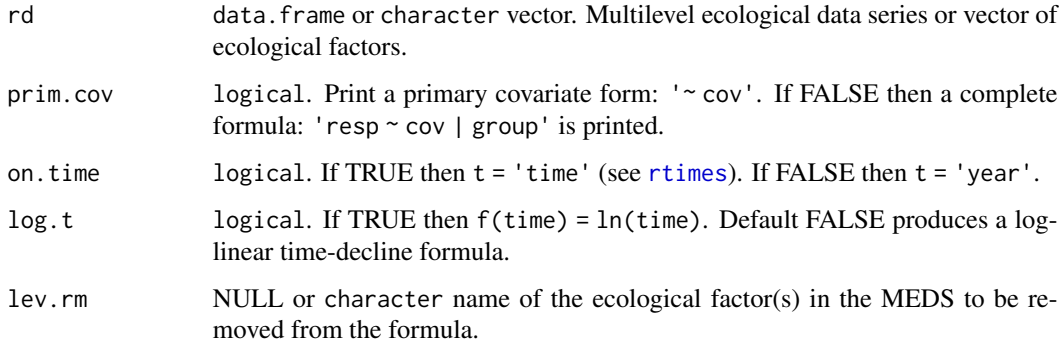

## Details

the ltd formulas belong to following general equation: log  $(x) = log (csx) + f$  (time); where the relative organic growth (x) is explained by the cumulative organic growth (csx) plus a function of time f(time); with f(time) being either the time or a logarithmic transformation the time. The ltd can be implemented by [modelFrame](#page-12-1) function to subtract trends in organic MEDS

## Value

formula with the forms: 'resp  $\sim$  cov | group' or ' $\sim$  cov'.

## Author(s)

Wilson Lara <wilarhen@gmail.com>, Felipe Bravo <fbravo@pvs.uva.es>

#### References

Zeide B. 1993. Analysis of Growth Equations. For. Sci., 39: 594-616.

#### <span id="page-32-0"></span> $Temp$  33

## Examples

```
## an ltd formula:
lev <- c('plot','tree')
tdeq <- tdForm(lev,log.t = TRUE)
tdeq
## (not run) only primary covariate:
tdeq1 <- tdForm(lev,prim.cov = TRUE)
tdeq1
##Multilevel data frame of tree-ring widths:
data(Prings05,envir = environment())
## removing two levels: 'plot' and 'tree' from the formula
tdea2 <- tdForm(Prings05, lev.rm = c('plot','tree'))
tdea2 <- tdForm(Prings05, lev.rm = 2:3)
```
Temp *Average temperatures*

## Description

Monthly average temperatures (degree C).

## Usage

data(Temp)

## Format

data.frame object with 24 records.

Column Column names contain plot codes and monthly abbreviations

#### Details

Recorded months begin at January and end at December, and observed years span from 1951 to 2005. Factor in data set defines one sample level (plot)

#### References

Bogino, S., and Bravo, F. (2008). Growth response of Pinus pinaster Ait. to climatic variables in central Spanish forests. Ann. For. Sci. 65, 1-13.

## Examples

str(Temp)

<span id="page-33-1"></span><span id="page-33-0"></span>Computing the annual aridity index from Walter-Lieth climate diagrams

## Usage

 $wlai(cd, sqt = TRUE)$ 

## Arguments

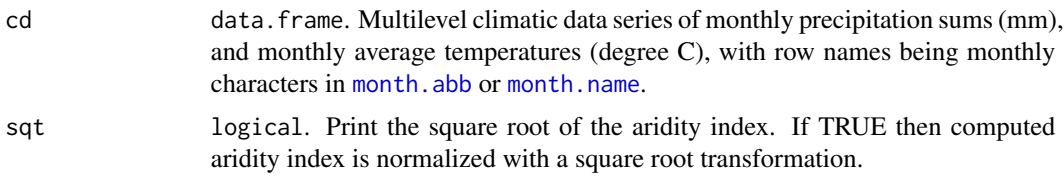

## Details

Areas between temperature and precipitation lines when precipitation exceeds temperature are calculated as indicators of moist seasons, and areas where temperature exceeds precipitation are calculated as indicator of dry season. The aridity index is defined as the quotient between the areas of dry and wet seasons. Precipitations over 100 mm are scaled such that 1 degree C is equal to 5 mm.

#### Value

numeric aridity index and plot of the Walter-Lieth diagram.

## Author(s)

Wilson Lara <wilarhen@gmail.com>, Felipe Bravo <fbravo@pvs.uva.es>

## References

Manrique E., A. Fernandez-Cancio. 2000. Extreme climatic events in dendroclimatic reconstructions from Spain. Clim. Chang., 44: 123-138.

```
##random simulation of climatic records
set.seed(1)
pr <- rnorm(12,1,1)
tm < -rnorm(12, 0, 1)cld <- data.frame(pr,tm)
##labels of months from october to september
rownames(cld) \leftarrow month.abb[c(10:12,1:9)]
```
wlai 35

```
rownames(cld) <- c(10:12,1:9)
##computation of the aridity index and climate diagram
AI <- wlai(cld)
AI
```
# <span id="page-35-0"></span>Index

∗ data sets Pchron, [18](#page-17-0) Prec, [23](#page-22-0) Prings05, [23](#page-22-0) PTclim05, [24](#page-23-0) Temp, [33](#page-32-0) ∗ datasets Pradii03, [22](#page-21-0) ∗ package BIOdry-package, [2](#page-1-0) amod, [4,](#page-3-0) *[13](#page-12-0)*, *[25](#page-24-0)* anova.lme, *[5](#page-4-0)* anova.modelFrame, [5](#page-4-0) arguSelect, [6,](#page-5-0) *[13](#page-12-0)* BIOdry *(*BIOdry-package*)*, [2](#page-1-0) BIOdry-package, [2](#page-1-0) cClass, [8](#page-7-0) ecodist, *[16](#page-15-0)* frametoLme, [9,](#page-8-0) *[13](#page-12-0)* groupedData, *[9](#page-8-0)*, *[12,](#page-11-0) [13](#page-12-0)*, *[16](#page-15-0)*, *[29](#page-28-0)* levexp, [10](#page-9-0) lme, *[9](#page-8-0)*, *[13](#page-12-0)* lmeForm, *[9](#page-8-0)*, [11,](#page-10-0) *[13](#page-12-0)* Map, *[25](#page-24-0)* mapply, *[25](#page-24-0)* mgram, *[16](#page-15-0)* modelFrame, *[5](#page-4-0)*, *[9](#page-8-0)*, *[12](#page-11-0)*, [13,](#page-12-0) *[16](#page-15-0)*, *[19](#page-18-0)*, *[25](#page-24-0)*, *[31,](#page-30-0) [32](#page-31-0)* month.abb, *[15](#page-14-0)*, *[34](#page-33-0)* month.name, *[15](#page-14-0)*, *[34](#page-33-0)* moveYr, [14](#page-13-0) muleMan, [15,](#page-14-0) *[20](#page-19-0)* mUnits, *[13](#page-12-0)*, [17,](#page-16-0) *[29](#page-28-0)* nlme, *[9](#page-8-0)*, *[13](#page-12-0)*

Pchron, [18](#page-17-0) plot, *[21](#page-20-0)* plot.modelFrame, [19](#page-18-0) plot.muleMan, [20](#page-19-0) plot.wlai, [21](#page-20-0) Pradii03, [22](#page-21-0) Prec, [23](#page-22-0) Prings05, [23](#page-22-0) PTclim05, [24](#page-23-0) ringApply, *[13](#page-12-0)*, [25](#page-24-0) rtimes, *[13](#page-12-0)*, *[25](#page-24-0)*, [27,](#page-26-0) *[32](#page-31-0)* scacum, *[13](#page-12-0)*, *[25](#page-24-0)*, [28](#page-27-0) setdiff, *[4](#page-3-0)* shiftFrame, *[13](#page-12-0)*, [29](#page-28-0) slitFrame, [30](#page-29-0) summary.lme, *[31](#page-30-0)* summary.modelFrame, [31](#page-30-0) tdForm, *[9](#page-8-0)*, *[13](#page-12-0)*, [32](#page-31-0) Temp, [33](#page-32-0) update, *[13](#page-12-0)* wlai, *[21](#page-20-0)*, *[25](#page-24-0)*, [34](#page-33-0)